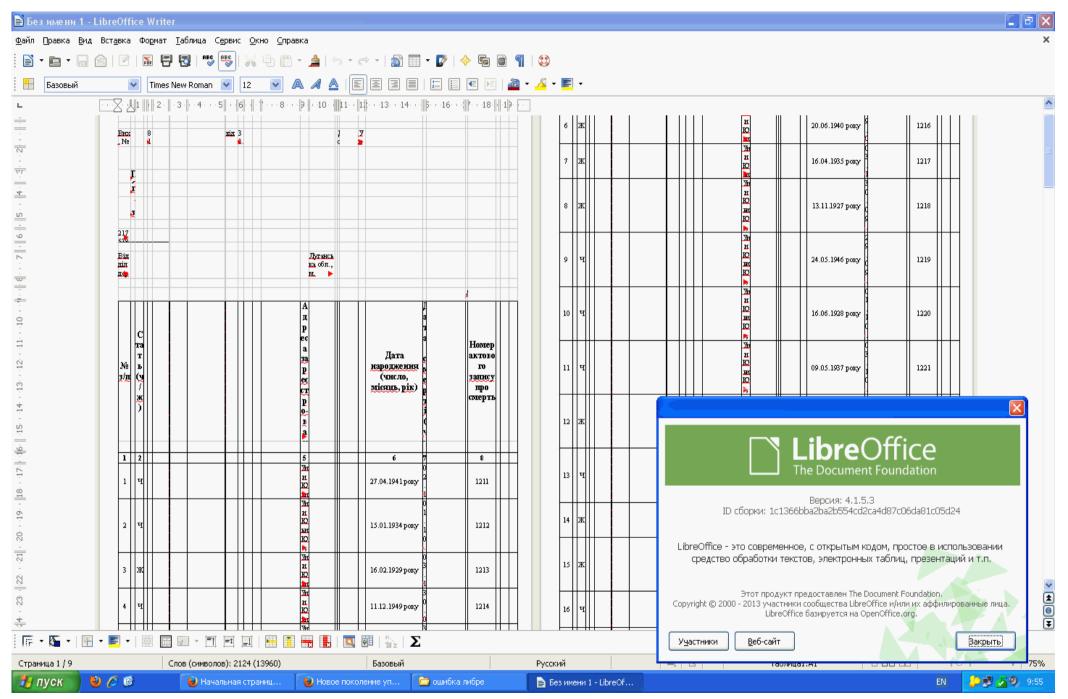

First and second pages. The number and width of columns are wrong.

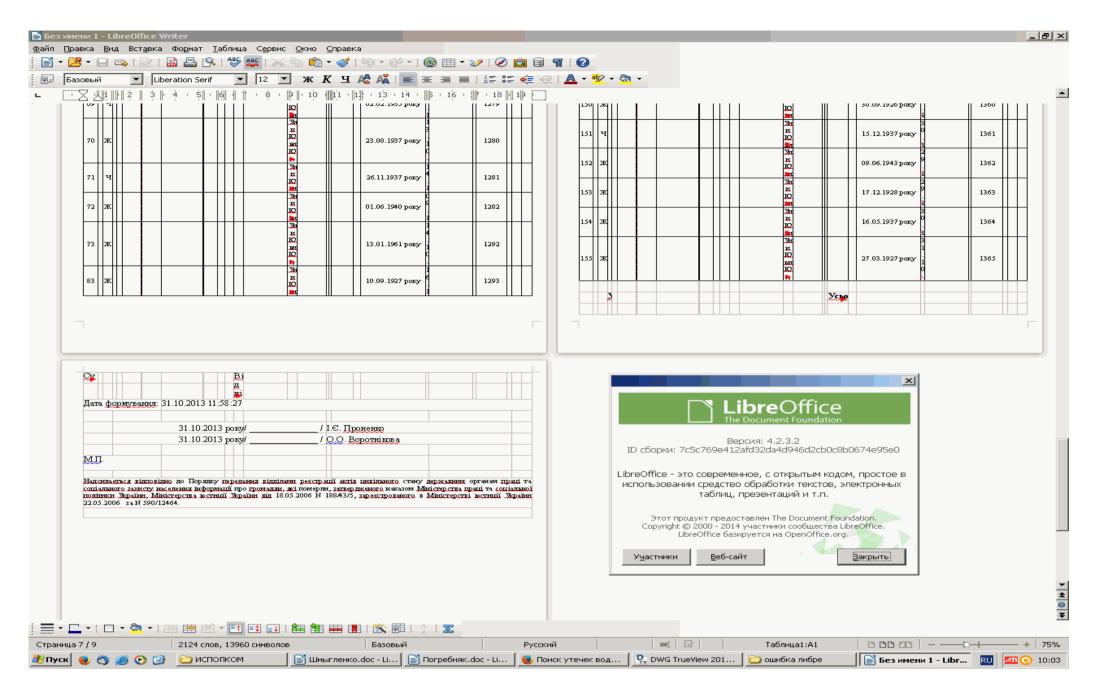

Last pages. The number and width of columns are wrong too.

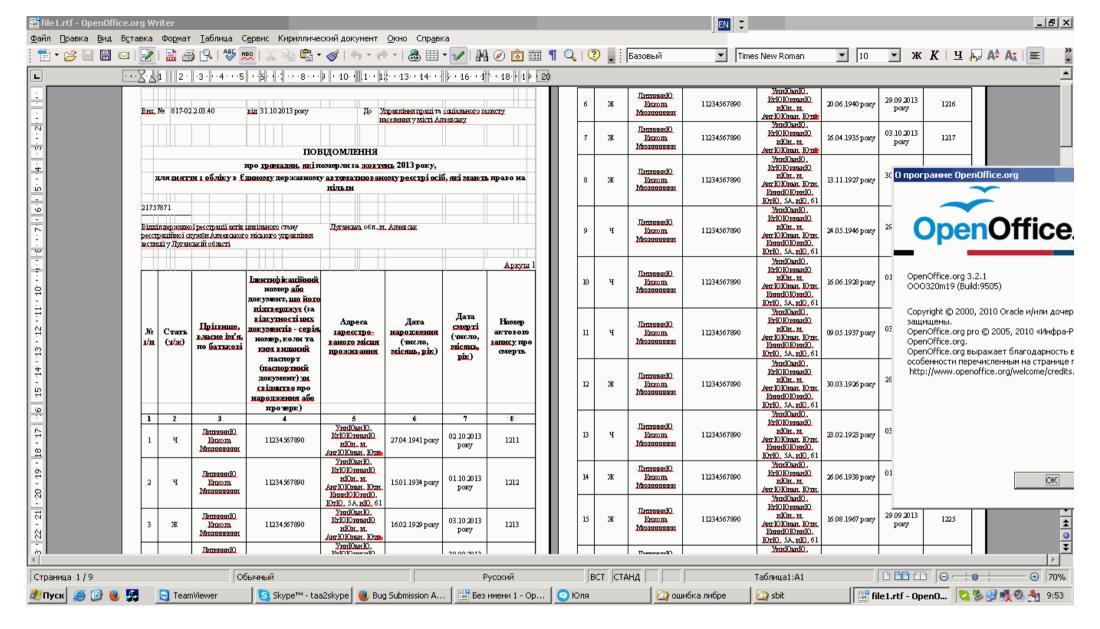

In open office 3.2.1 the same file opens normally. (First and second pages)

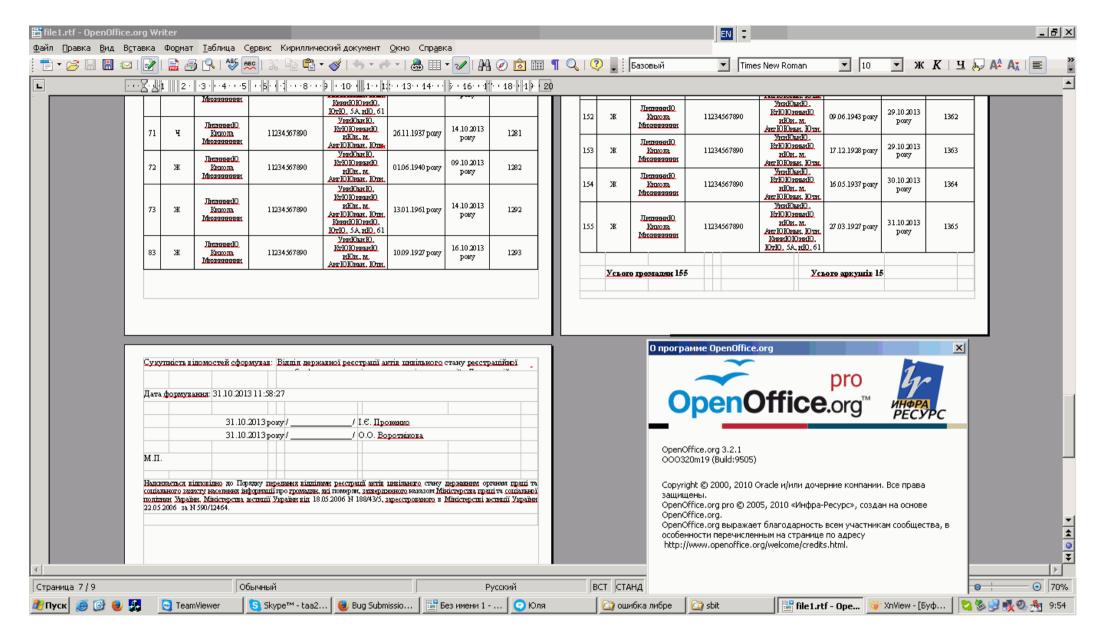

In open office 3.2.1 the same file opens normally. (last pages)

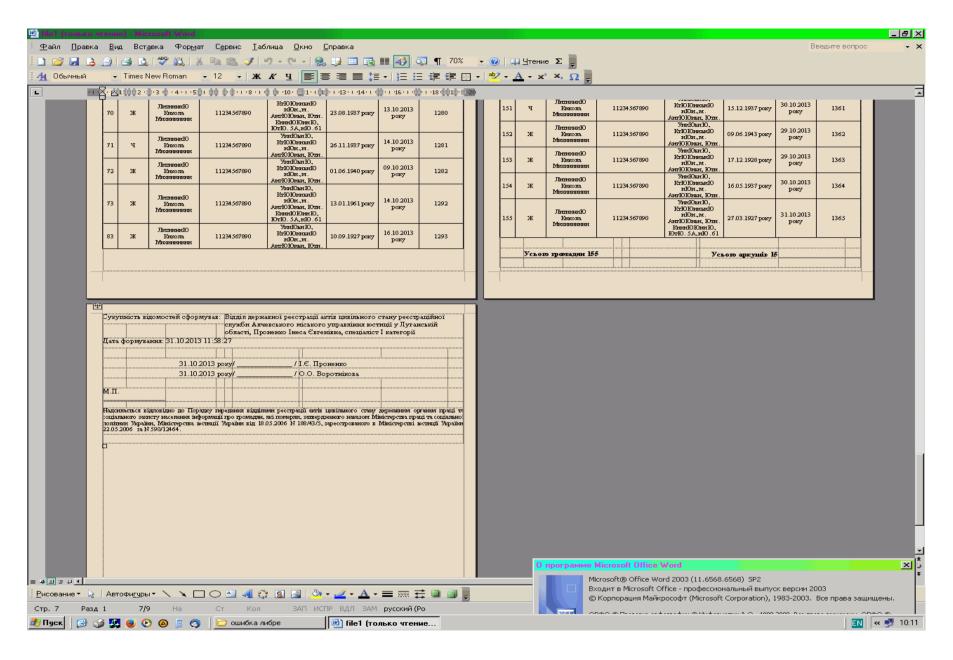

In MS WORD 2003 the same file opens normally. (last pages)

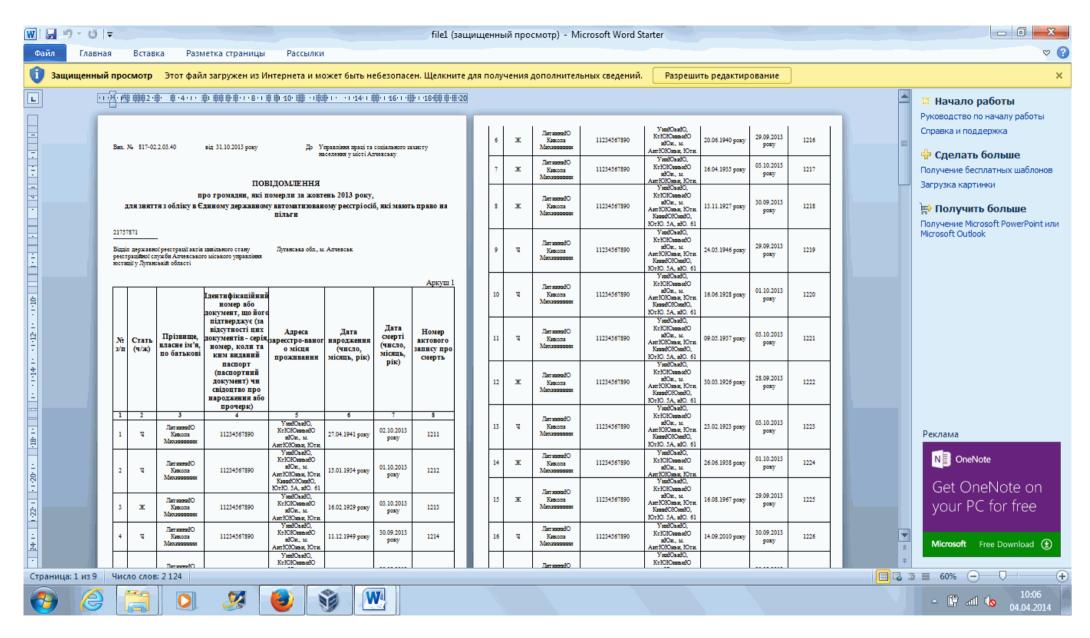

In MS WORD 2010 the same file opens normally. (first and second pages)